# **Конкурентность в Go**

Подготовил студент кафедры ИУ9, Бойко Роман

### Базовые сведения

•Go – язык системного программирования нового поколения.

CHANNEL

•Был задуман в сентябре 2007 ребятами из Google и анонсирован в ноябре 2009

•Цель В – создание выразительного, высоков высокак при компиляции, так и при выполнении праммирования

### Немного о хороших людях

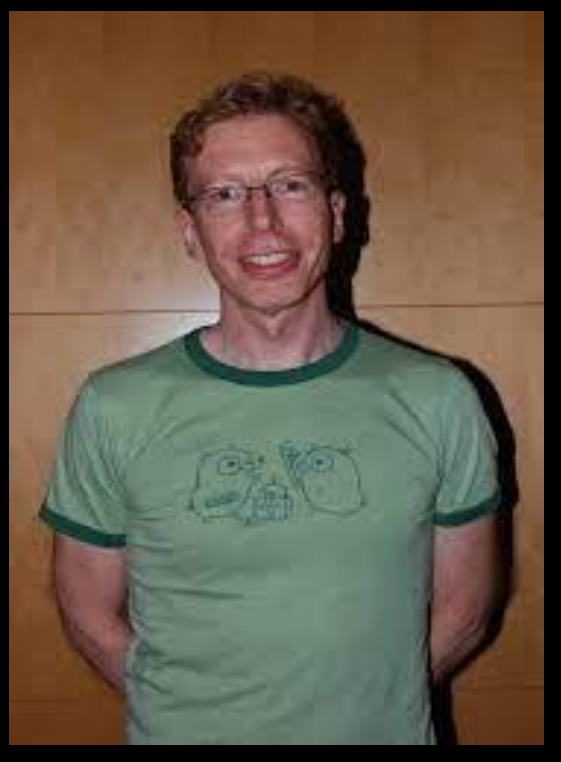

*• Робертом Грисемер • Роб Пайк • Кен Томпсон*

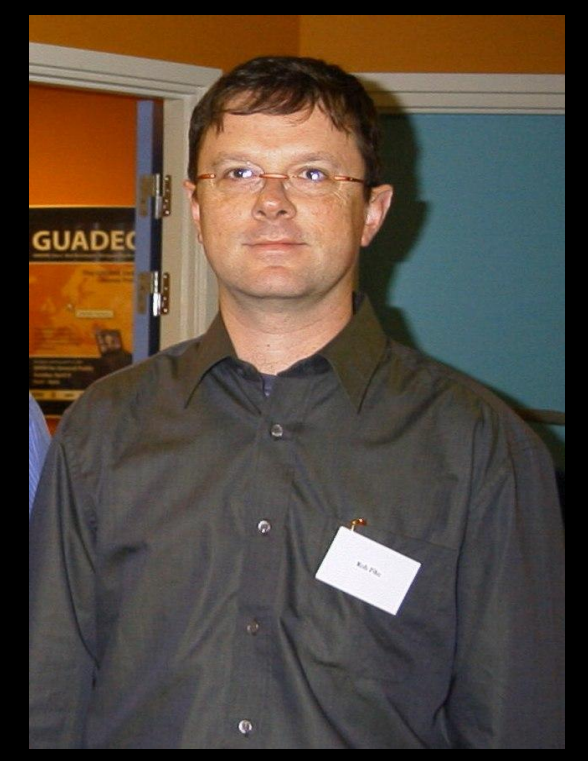

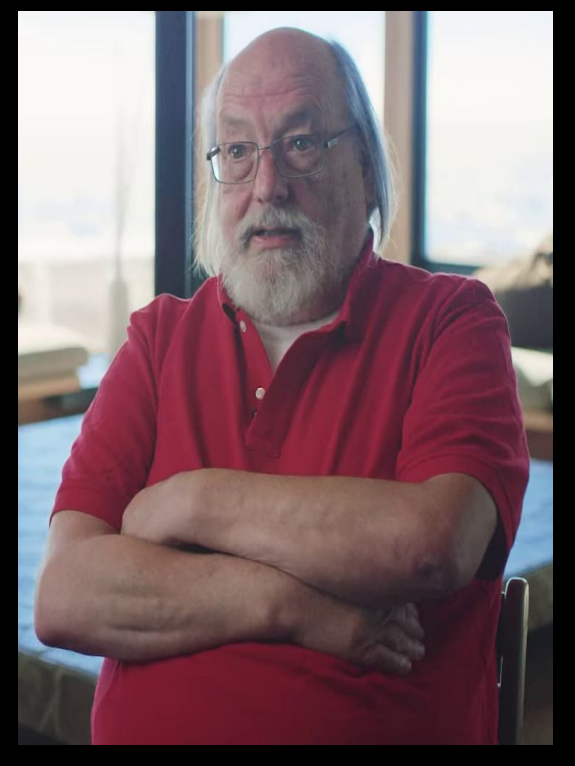

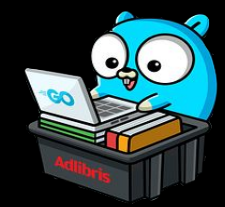

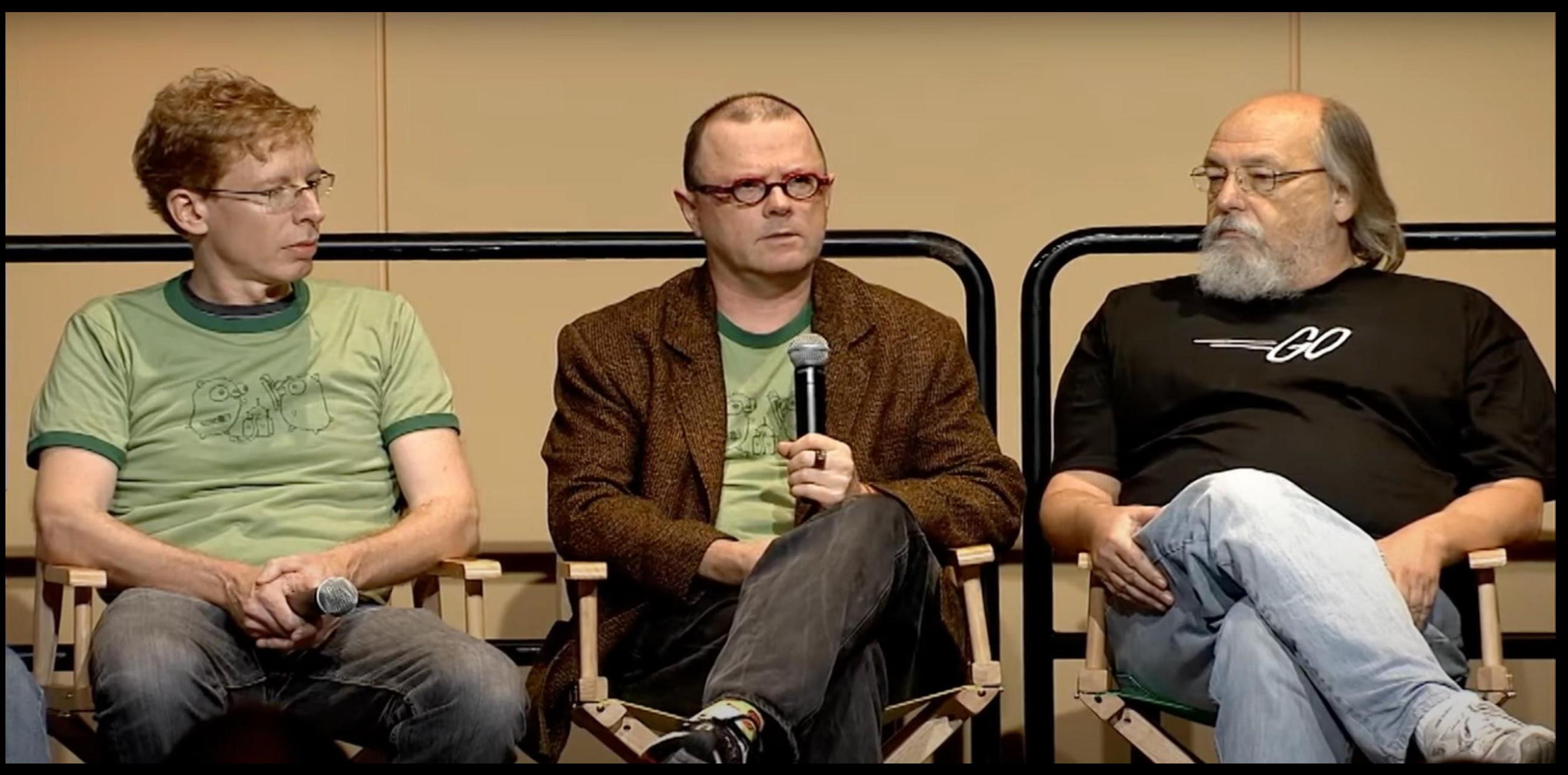

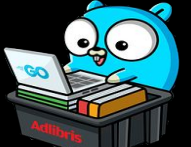

*Создатели языка (слева направо): Роберт Грисемер, Роб Пайк, Кен Томпсон на Google I/O, 2012*

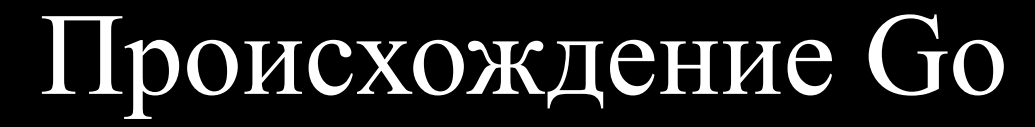

ALGOL<sub>60</sub>

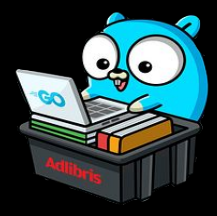

## Происхождение Со

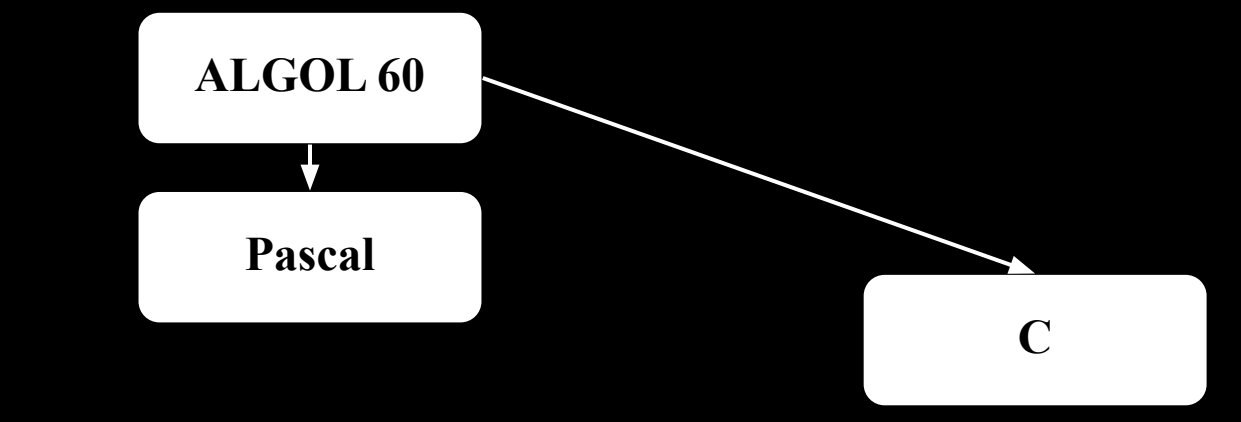

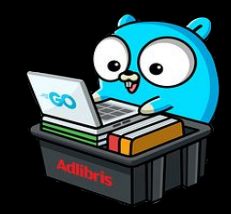

## Происхождение Со

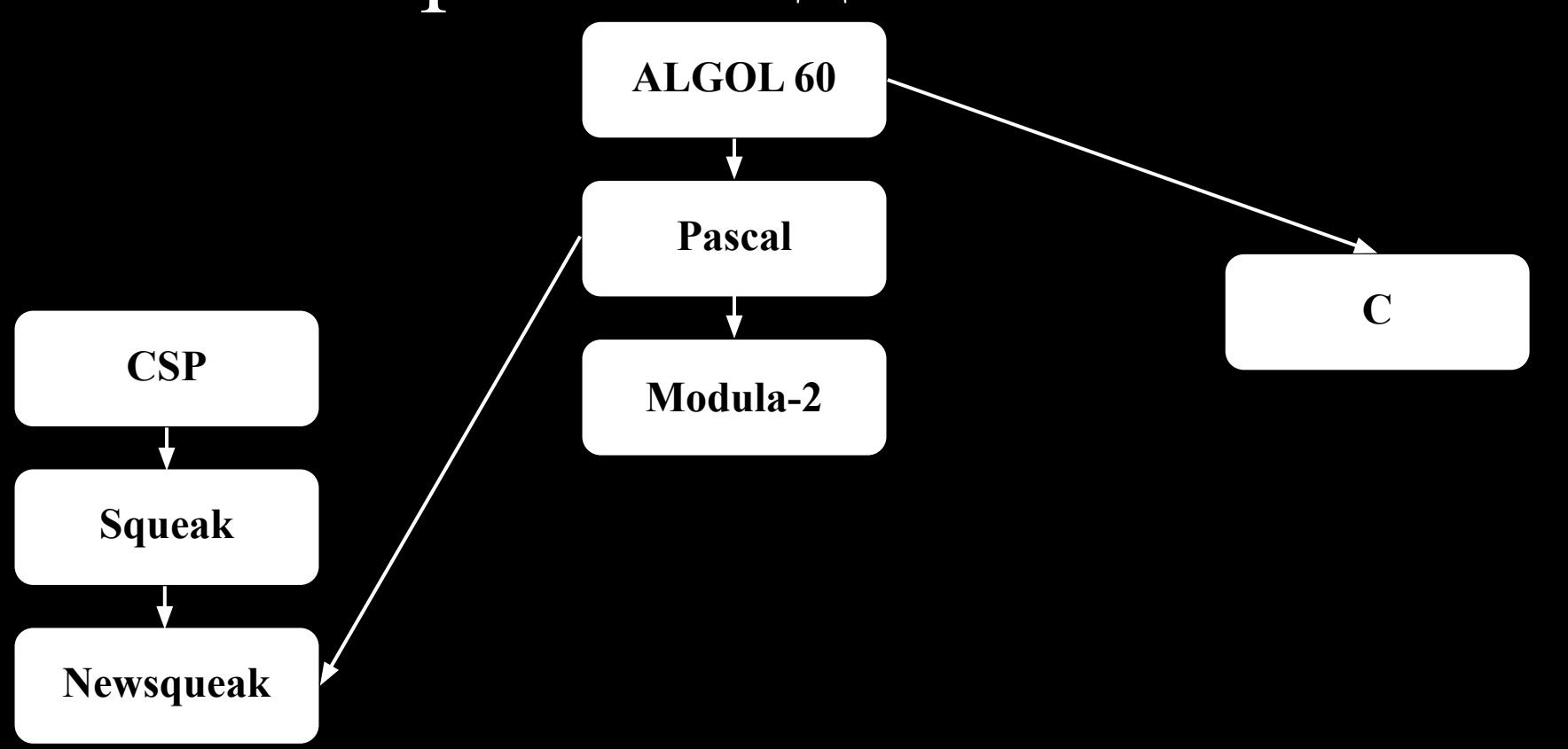

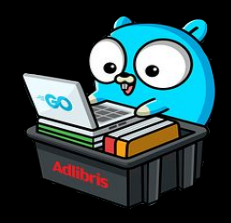

## Происхождение Go

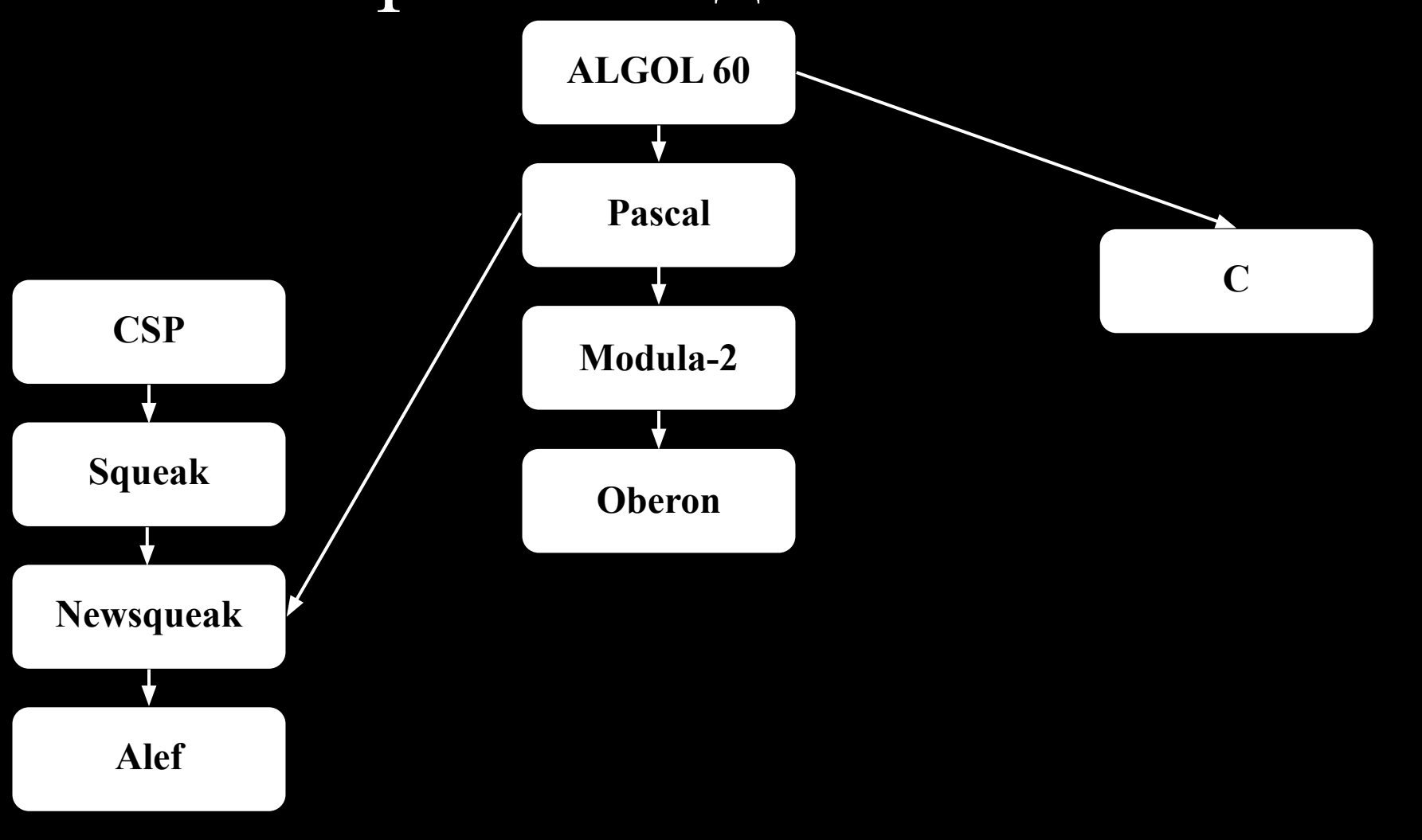

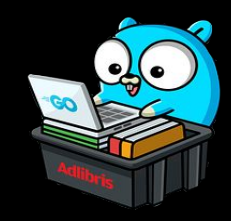

### Происхождение Go

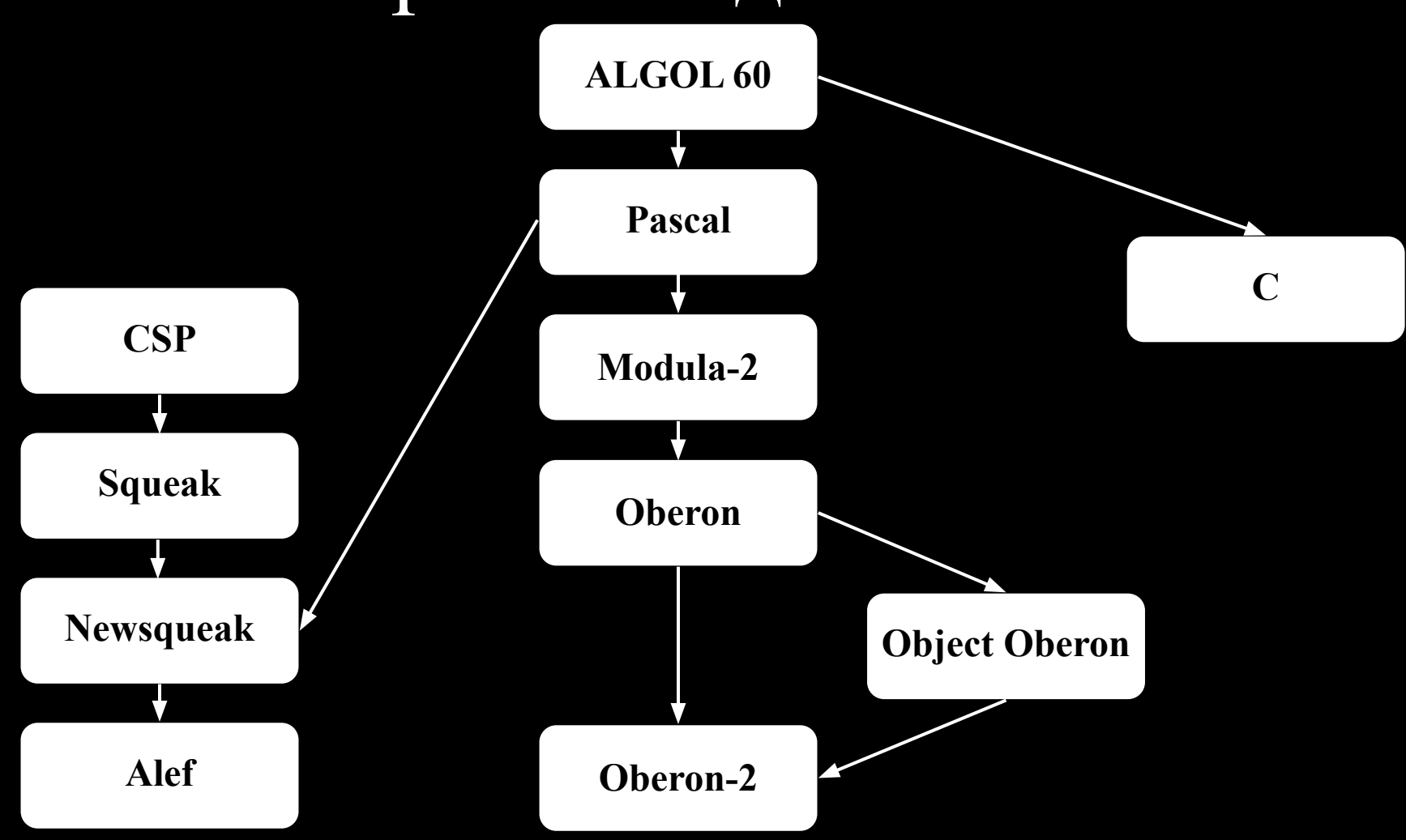

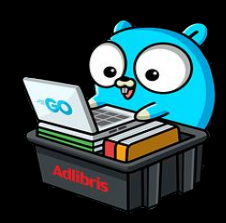

### Происхождение Go

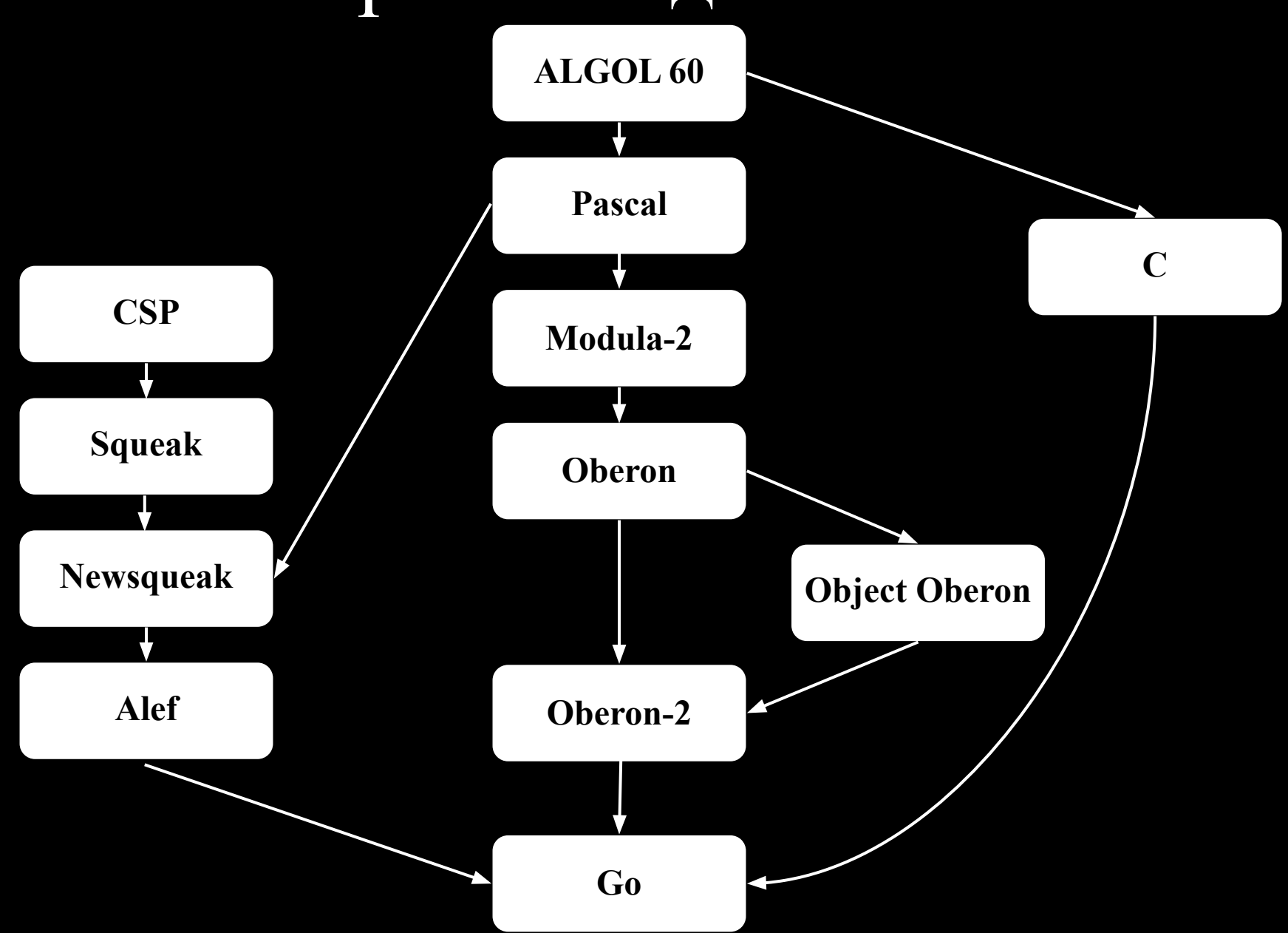

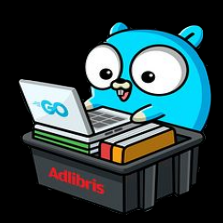

### Немного подушним по теории

### Давайте немного разберемся в терминах, которые многие путают

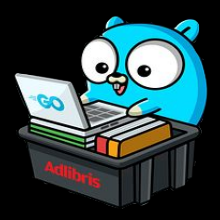

### Параллелизм

•Это выполнение двух задач на двух разных исполняющих устройствах.

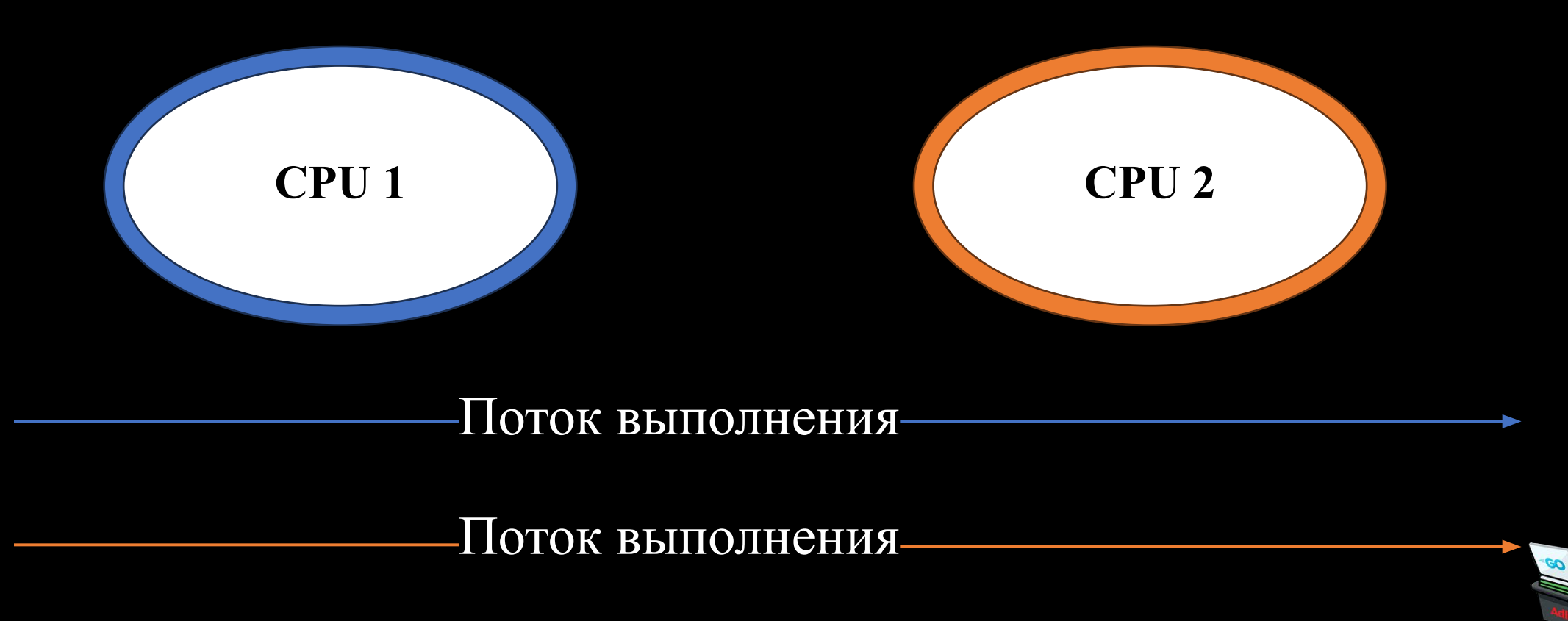

## Конкурентность

•Это свойство системы, позволяющее ей обрабатывать несколько задач в пересекающихся периодах времени.

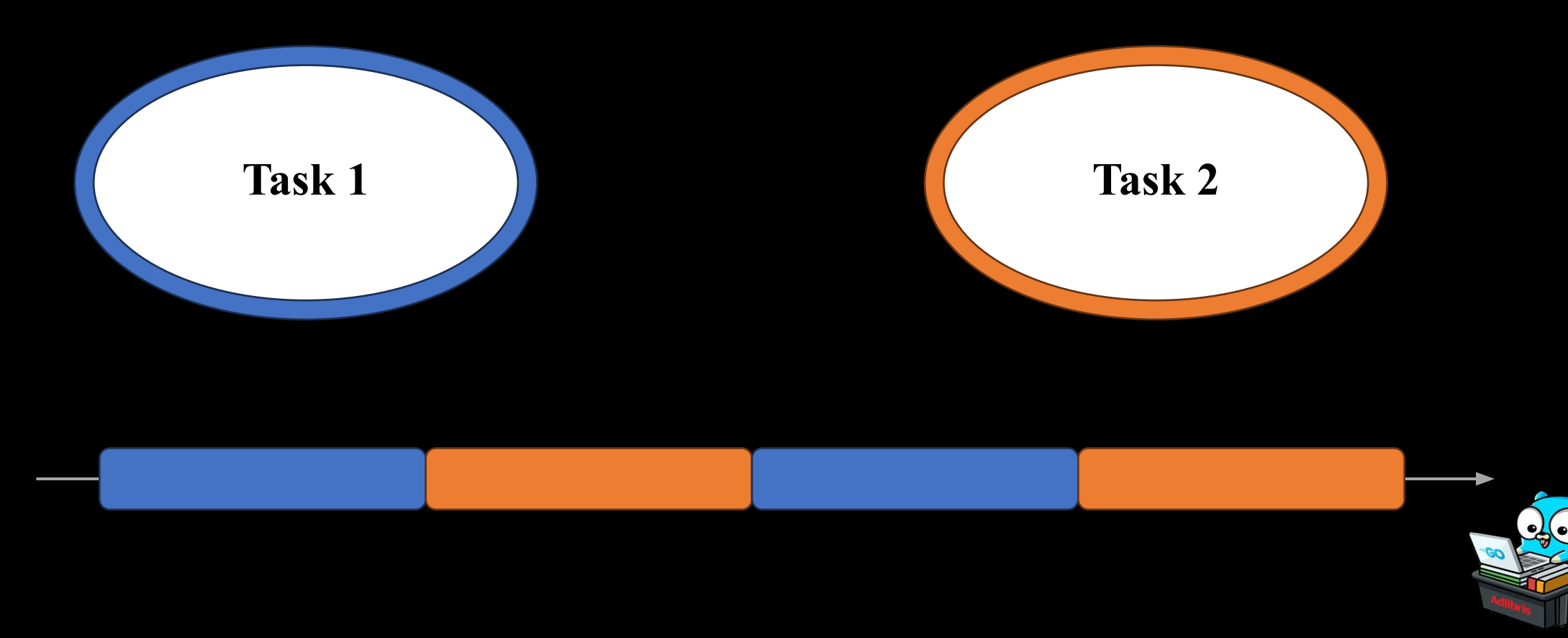

### Многозадачность

•Это возможность операционной системы работать с несколькими задачами одновременно.

**1. Вытесняющая многозадачность (Preemptive Multitasking)**

**2. Кооперативная многозадачность (Cooperative Multitasking)**

В Go - кооперативная многозадачность

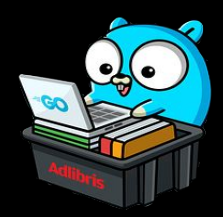

### Асинхронность

• Это концепция, которая позволяет выполнять операции или функции параллельно и не блокирует выполнение других операций.

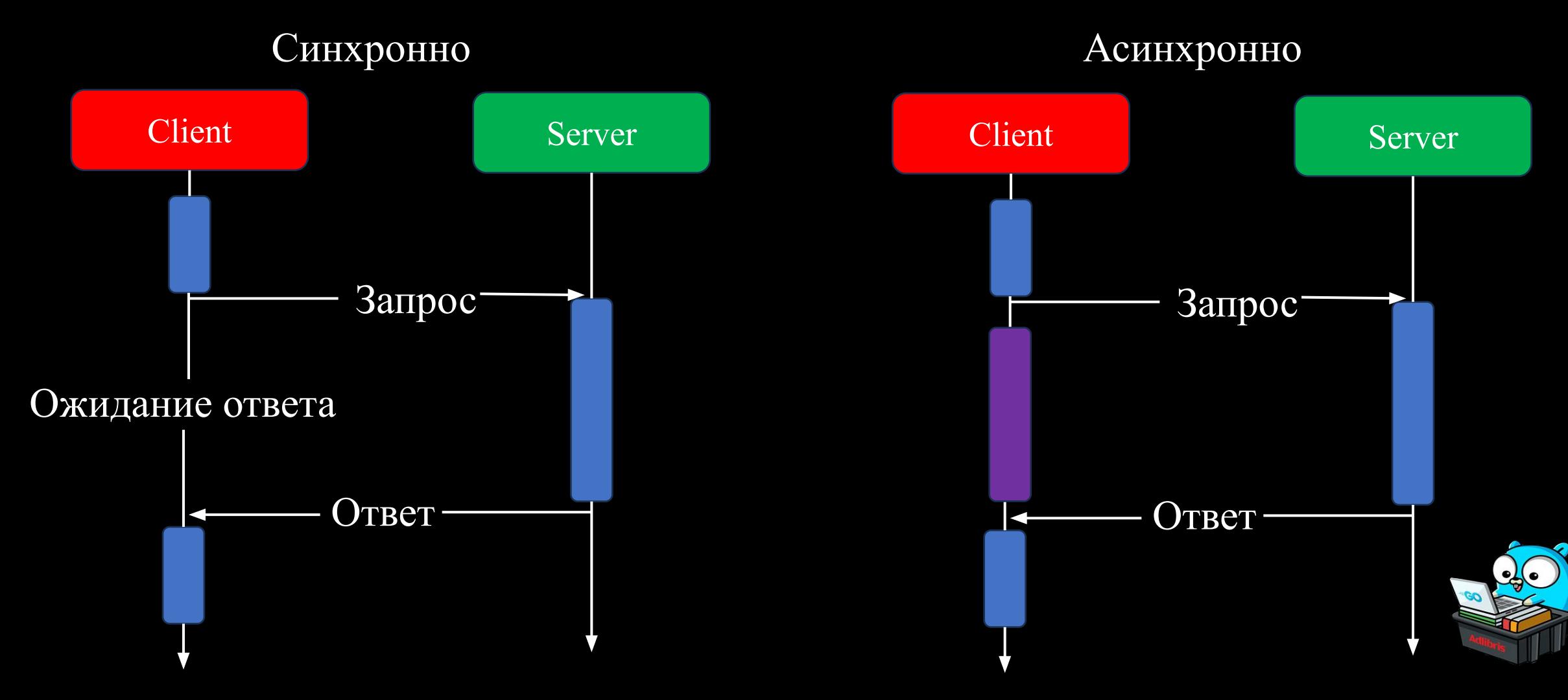

## Concurrency is not parallelism

- Concurrency is about dealing with lots of things at once.
- Parallelism is about doing lots of things at once.
- Concurrency is about structure, parallelism is about execution.
- Concurrency provides a way to structure a solution to solve a problem that may (but not necessarily) be parallelizable.

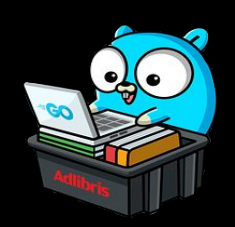

## Concurrency plus communication

- Concurrency is a way to structure a program by breaking it into pieces that can be executed independently.
- Communication is the means to coordinate the independent executions.

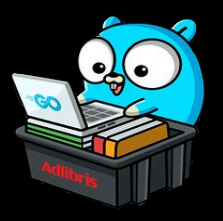

### Go поддерживает конкурентность

Go дает:

- •Конкурентное выполнение (горутины)
- •Синхронизацию и сообщения (каналы)
- •Параллельное многозадачное управление (select)

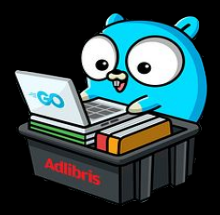

## Горутины

- **•Горутиныа** это абстракция в языке Go, которая позволяет запускать функции в асинхронном режиме.
- **•Горутина** это функция, работающая независимо в том же адресном пространстве, что и другие горутины.
- Как запуск программ с  $\&$  в bash.

#### $\bullet\bullet\bullet$

f("hello", "world") // f runs; we wait

#### $\bullet\bullet\bullet$

go f("hello", "world") // f starts running g() // does not wait for f to return

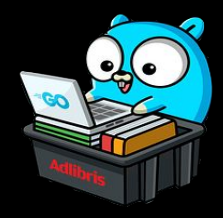

### main - это тоже горутина

#### $\bullet\bullet\bullet$

```
package main
```

```
import (
    "fmt"
```

```
func doSomething() {
    fmt.Println("hello world")
\mathcal{F}
```

```
func main() \{go doSomething()
}
```

```
package main
import (
    "fmt"
    "time"
func doSomething() {
    fmt.Println("Hello, World!")
}
func main() \{go doSomething()
    time.Sleep(1 * time.Second)
\}
```
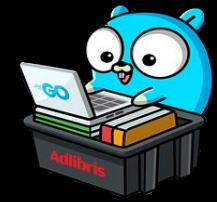

### Горутины это не потоки

- •(Они чем-то похожи на потоки, но намного дешевле.)
- •Горутины мультиплексируются в потоки ОС по мере необходимости.
- •Когда горутина блокируется, этот поток блокируется, но никакая другая горутина не блокируется.

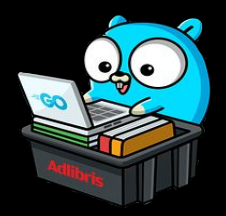

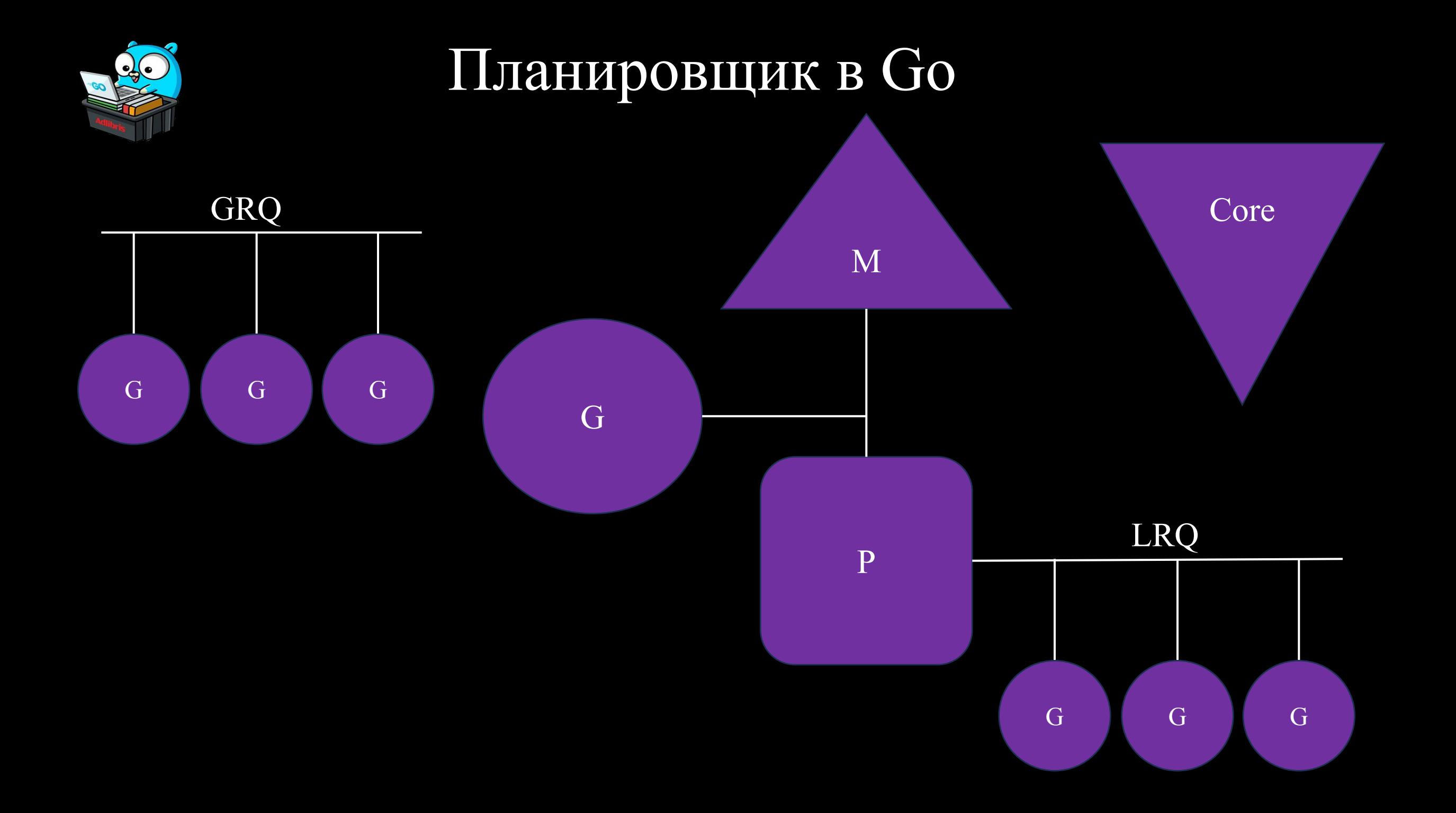

## Каналы

**• Каналы** в Go являются мощным инструментом для обмена данными между горутинами, обеспечивая безопасность данных и избегая проблем с состоянием гонки. Каналы предоставляют средства для синхронизации и передачи данных между горутинами

#### $\bullet\bullet\bullet$

 $\mathcal{F}$ 

```
package main
import (
    "fmt"
func main() \{ch := make(char int)go func() \{ch <- 123 // отправляем значение в канал
    \}()
    val := \leftarrowch // получаем значение из канала
```
 $fmt.Println( val)$  // BЫВОДИТ "123"

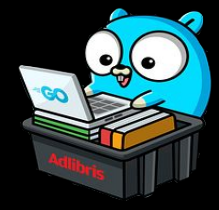

### Select

• Оператор select похож на switch, но идея основана на возможности общения, а не на равных значениях.

```
select {
case v := \text{-ch1}:fmt.Println("channel 1 sends", v)
case v := <-ch2:
    fmt.Println("channel 2 sends", v)
default: // optional
    fmt.Println("neither channel was ready")
\mathcal{F}
```
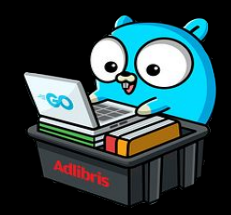

## Дедлоки и Мьютексы

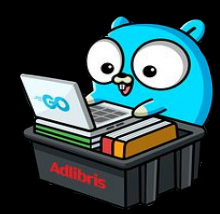

#### $\bullet\bullet\bullet$

package main

```
func main() \{ch := make(char int)ch <- 1 // это приведет к дедлоку,
           //так как нет другой горутины,
          //которая могла бы принять это значение
\mathcal{F}
```
#### $\bullet\bullet\bullet$

fatal error: all goroutines are asleep - deadlock!

```
goroutine 1 [chan send]:
main.mainloop()
```
/Users/nick/Desktop/VScodeProjects/Go/yandex/main.go:5 +0x34 exit status 2

```
\bullet\bullet\bulletpackage main
import (
    "fmt"
    "time"
func main() \{data := make(map[string]int)go func() {
         for i := 0; i < 1000; i++ {
             data["key"] = i\}()
    go func() \{for i := 0; i < 1000; i++ {
             fmt.Println(data["key"])
         \rightarrow\}()
    // Ожидание завершения работы горутин
    time.Sleep(time.Second)
}
```
#### $\bullet\bullet\bullet$ package main import ( "fmt" "sync" "time"  $\rightarrow$ func main() {  $data := make(map[string]int)$ var mu sync. Mutex go func()  $\{$ for  $i := 0$ ;  $i < 1000$ ;  $i++$  {  $mu.Lock()$  $data["key"] = i$ mu.Unlock() }  $\}$ () go func() { for  $i := 0$ ;  $i < 1000$ ;  $i++$  { mu.Lock() fmt.Println(data["key"]) mu.Unlock()  $\mathcal{F}$  $\}$ () time.Sleep(time.Second)

 $\rightarrow$ 

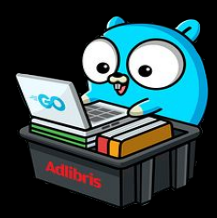

### Race detector

• Race Detector (детектор гонок) в Go — это инструмент, предоставляемый компилятором Go для выявления гонок данных в параллельных программах. Гонки данных возникают, когда несколько горутин обращаются к общим данным без синхронизации, что может привести к неопределённому поведению программы.

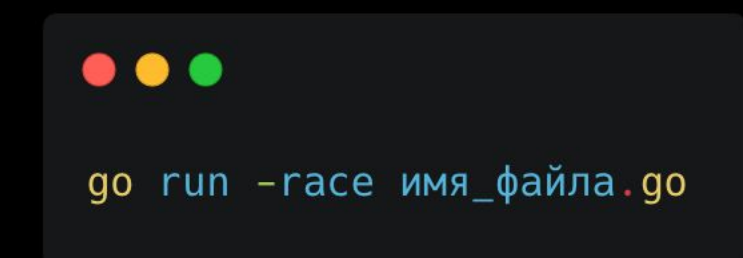

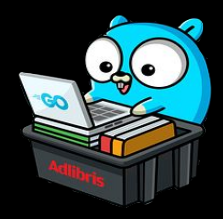

```
func main() \{var wg sync. WaitGroup
    var sharedData int
    iterations := 100for i := 0; i < iterations; i++ {
        wg. Add(1)go func() \{// Несинхронизированный доступ к общим данным
            sharedData++
            wg.Done()
        \}()
    \}wg.Wait()
    fmt.Println("Final value of sharedData:", sharedData)
\}
```
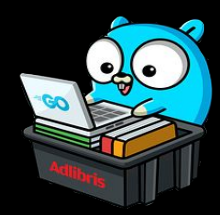

#### $\bullet\bullet\bullet$

WARNING: DATA RACE Read at 0x00c00011e038 by goroutine 10:  $main.min.func1()$ /Users/nick/Desktop/VScodeProjects/Go/yandex/main.go:16 +0x34

Previous write at 0x00c00011e038 by goroutine 6:  $main.min.func1()$ /Users/nick/Desktop/VScodeProjects/Go/yandex/main.go:16 +0x44

```
Goroutine 10 (running) created at:
```
 $main.mainloop()$ 

/Users/nick/Desktop/VScodeProjects/Go/yandex/main.go:15 +0x6c

```
Goroutine 6 (finished) created at:
```
 $main.mainloop()$ 

/Users/nick/Desktop/VScodeProjects/Go/yandex/main.go:15 +0x6c

Final value of sharedData: 97 Found 1 data race(s) exit status 66

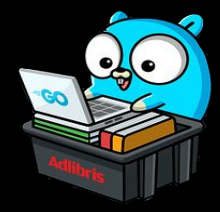

## Паттерны синхронизации в Go

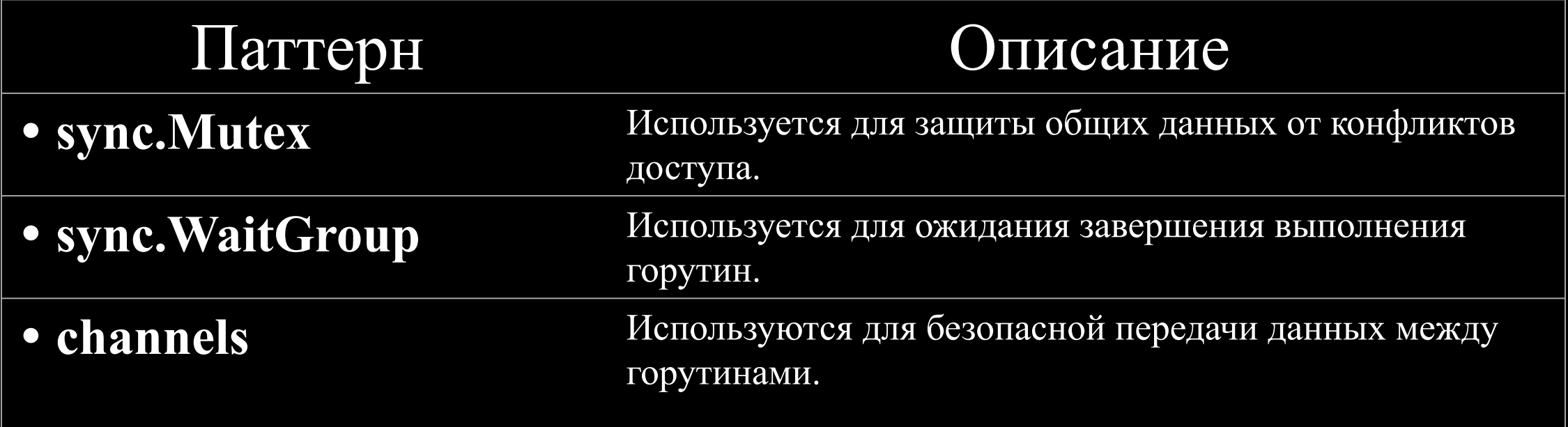

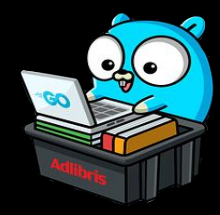

### Наивный пример использования асинхронности

Таск: необходимо получить данные с нескольких сайтов(Get)

#### $\bullet\bullet\bullet$

type APIResponse struct { URL string // запрошенный URL Data string // тело ответа StatusCode int // код ответа **Err error** // ошибка, если возникла  $\mathcal{F}$ 

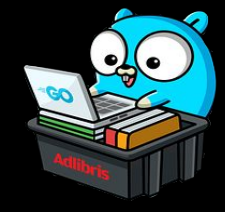

```
func GetData(
   ctxWithCancel context.Context,
   url string,
    index int,
   res []*APIResponse,
   wg *sync.WaitGroup,
\rightarrow {
   defer wg.Done()
   req, err := http.NewRequestWithContext(ctxWithCancel, "GET", url, nil)
   if err := nilres[index] = \&APIResponse{URL: url, Err: err}return
   client := \&http.Client{}
   resp, err := client.Do(req)
   if err := nilres[index] = \&APIResponse{URL: url, Err: err}return
   defer resp.Body.Close()
   body, err := io.ReadAll(resp.Body)
   if err := nilres[index] = &APIResponse{url, string(body), resp. StatusCode, err}
       return
    -}
   res[index] = &APIResponse{url, string(body), resp. StatusCode, nil}
\mathcal{F}
```
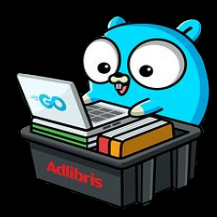

```
func FetchAPI(ctx context.Context, urls []string, timeout time.Duration) []*APIResponse {
    ctxWithCancel, cancelCtx := context.WithTimeout(ctx, timeout)
    defer cancelCtx()var wg sync. WaitGroup
    res := make([]*APIResponse, len(urls))
   wg.Add(len(urls))
    for i, url := range urls {
        select {
        case <- ctxWithCancel.Done():
           // Время ожидания истекло
            for j := i; j < len(urls); j++ {
                res[j] = &APIResponse{URL: urls[j], Err: ctxWithCancel.Err()}
            ι
        default:go GetData(ctxWithCancel, url, i, res, &wg)
        \mathcal{F}\}wg.Wait()
    return res
\}
```
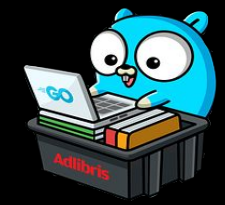

## Отличие асинхронности в Go по сравнению с другими языками

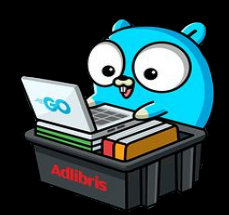

• Модель Проектирования(CSP):

• Отсутствие Явного Указания Async/Await:

```
\bullet\bullet\bullet
```

```
import asyncio
```

```
async def async_example():
    print("Start")
    await asyncio.sleep(1)print("End")
```
asyncio.run(async\_example())

```
use tokio::time::{sleep, Duration};
```

```
async fn async example() \{println!("Start");
    sleep(Duration::from_secs(1)).await;
    println!("End");
\mathcal{F}
```

```
#[tokio::main]
async fn main() \{async_example().await;
ł
```
### Goroutines

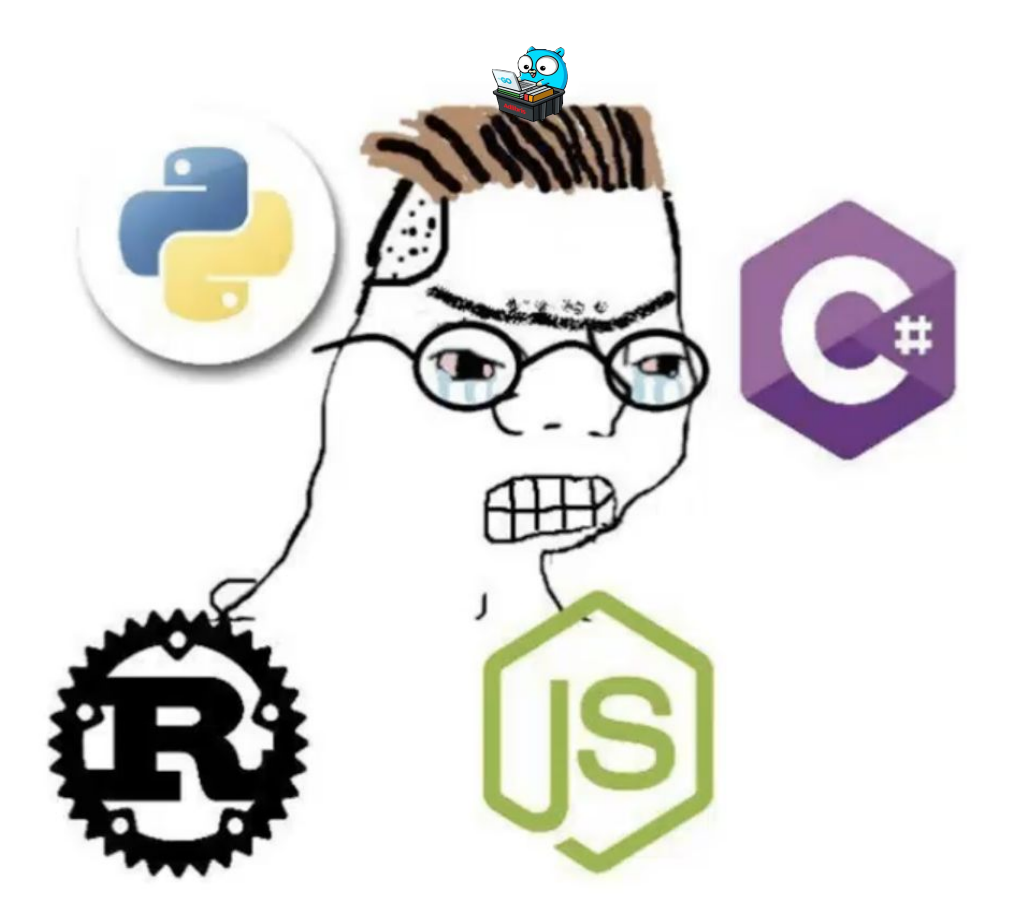

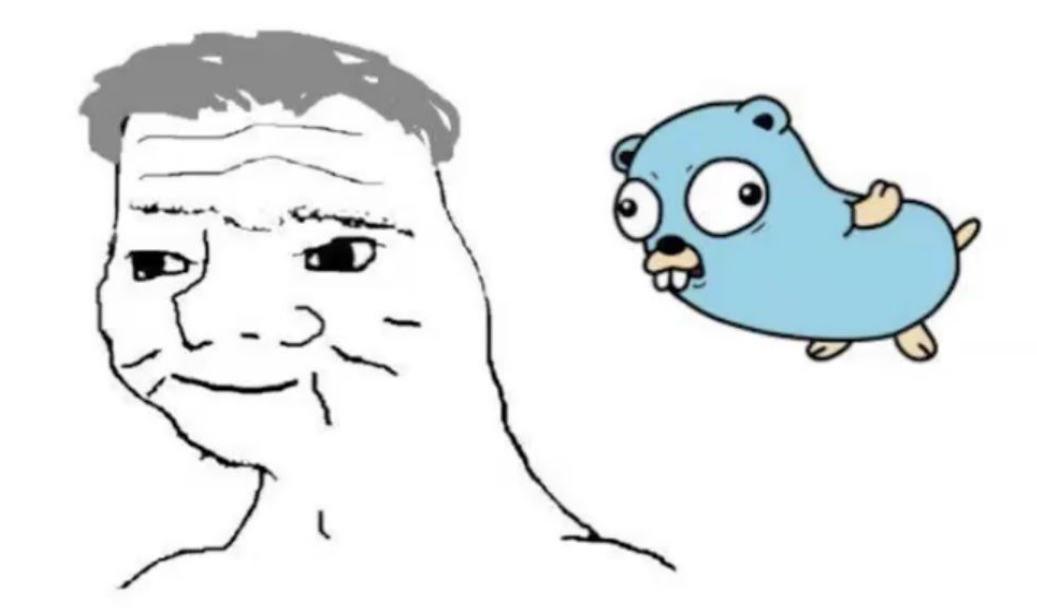

haha goroutines sheduler

go brrr() N000000!!!! YOU CAN'T JUST RUN GREEN THREADS WITHOUT TONS OF async-awaits!! RUNTIME MUST NOT INTERMIT INSTRUCTION STREAM!!!

## Паттерны конкурентности в Go

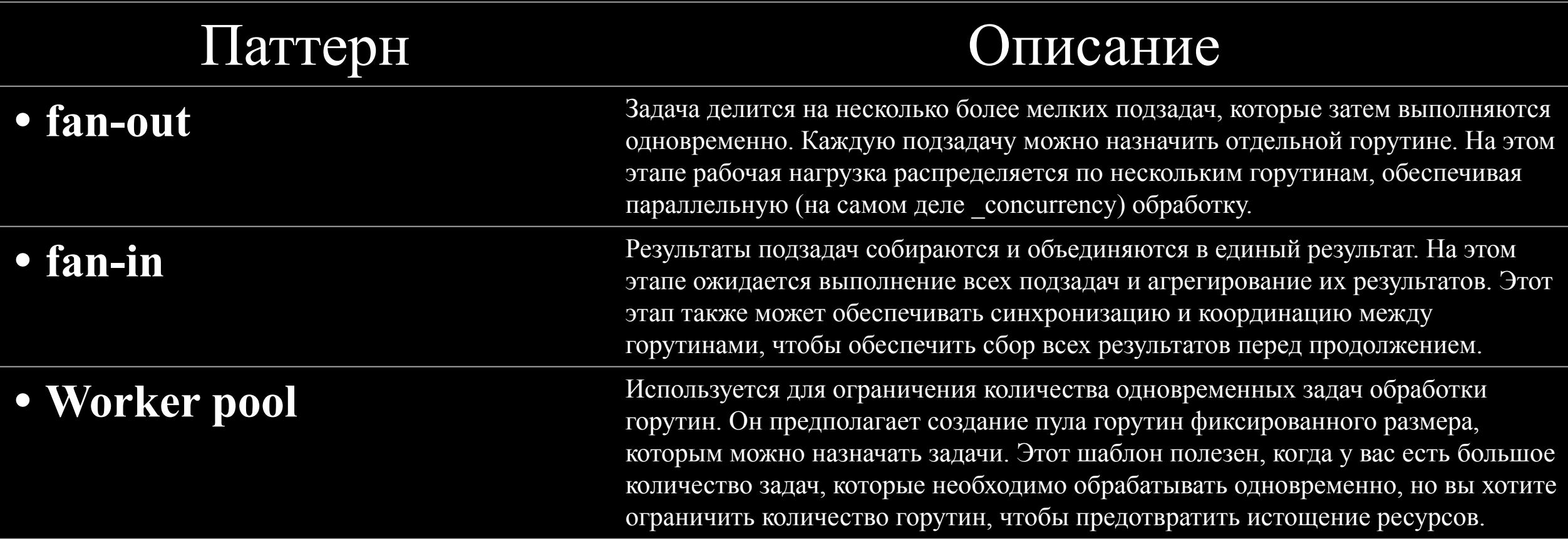

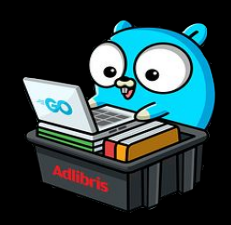

## Worker pool

#### $\bullet\bullet\bullet$

```
type WorkerPool interface {
    Start()Stop()
    AddWork(PoolTask)
\,\}
```
#### $\bullet\bullet\bullet$

type PoolTask interface { Execute() error OnFailure(error)

#### $\bullet\bullet\bullet$

```
type MyPool struct {
   tasks
               chan PoolTask
               sync.WaitGroup
   wq
   isExecuting bool
   onceStart
               sync.Once
   onceStop
               sync.Once
   numWorkers int
```
ł

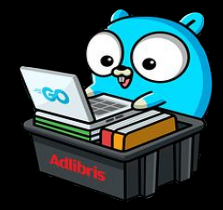

## Worker pool

#### $\bullet\bullet\bullet$

 $\}$ 

```
func NewWorkerPool(numWorkers int, channelSize int) (*MyPool, error) {
    if numWorkers \leq 0 {
        return nil, fmt. Errorf("incorect numWorkers")
    \mathcal{F}if channelSize < 0 {
        return nil, fmt. Errorf("negative channelSize")
    \mathcal{F}return &MyPool{
        tasks:
                      make(chan PoolTask, channelSize),
        isExecuting: false,
        numWorkers: numWorkers,
    }, nil
```
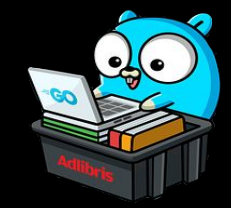

## Worker pool

#### **SOF**

```
func (mp *MyPool) Start() {
    mp.onceStart.Do(func() {
        mp.wg.Add(mp.numWorkers)
        for i := 0; i < mp.numWorkers; i++ {
            go func() \{defer mp.wg.Done()
                 for pt := range mp. tasks {
                     err := pt.Execute()if err := mit fpt.OnFailure(err)
                     \mathcal{F}\}()
        mp. is Executing = true
    \})
```
 $\bullet\bullet\bullet$ 

 $\mathcal{F}$ 

func (mp  $*MyPool$ ) Stop() {  $mp.\onceStop.Do(func() \{$  $mp.$  is Executing = false close(mp.tasks)  $mp.wg.Wait()$  $\}$ 

```
func (mp *MyPool) AddWork(pt PoolTask) {
    if mp.isExecuting {
         mp. tasks \leq -pt\mathcal{F}
```
## Итоги

Горутины и каналы

Мультиплексирование ввода/вывода

Контроль над ресурсами

Преимущества асинхронности Стандартная библиотека Простота и понятность кода

### Наши соцсети

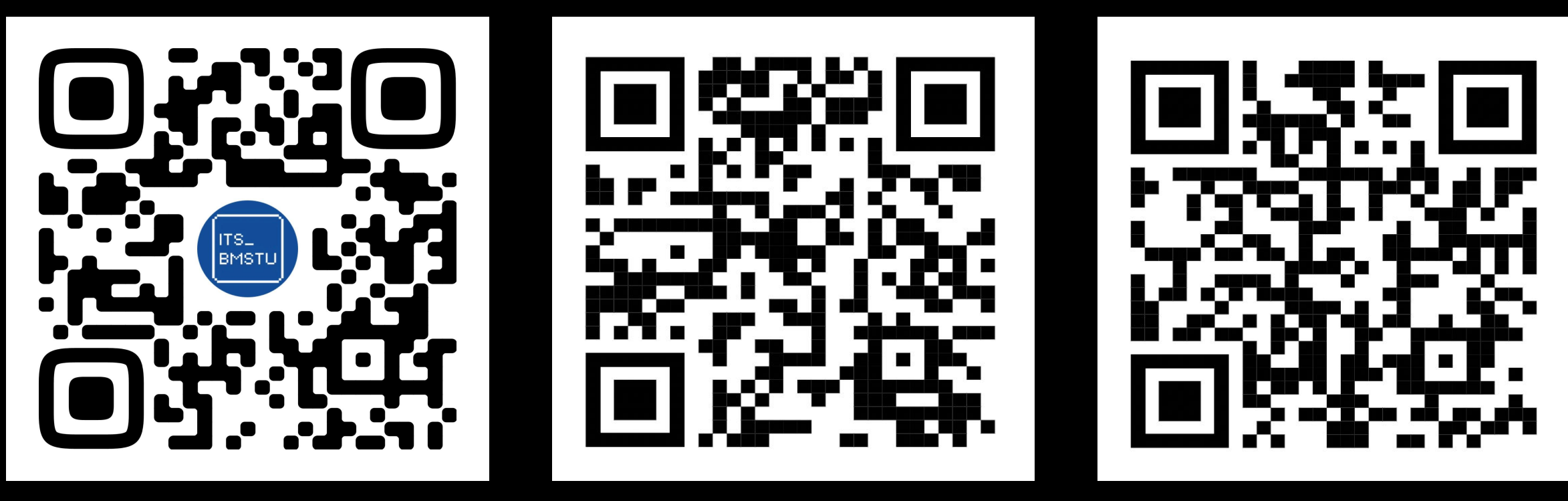

**ITS BMSTU** 

**ITS** Tech

Мой гитхаб:)